MS

## **Net Operating Loss Schedule 2012** Mississippi

Amended

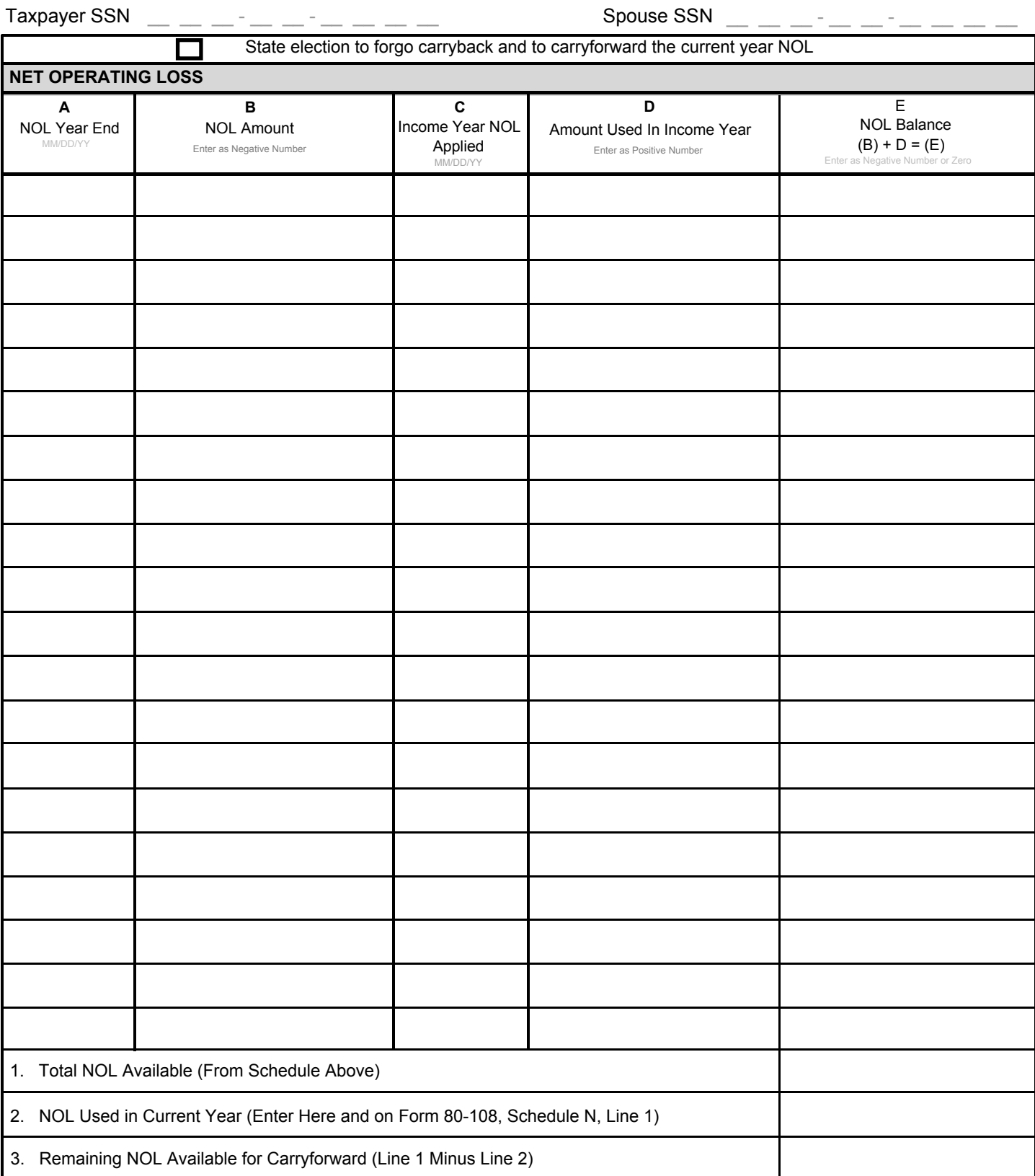